# Export TimeCode for gma3

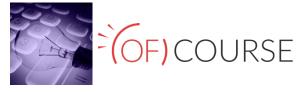

This is simple tool to Export Cue List (Sequence) with Timecode to the grandMA3, with many tracks. Change Cue Number (renumber), Cue Fade from within the application. You can also print your Cue List (Sequence).

#### Now you can export cue list and timecode from midi file. Midi file you can prepare in almost all music application like Pro Tools, Logic Pro, Cubase, Reaper etc.

In this help we show you how export cue list and timecode from Reaper. Just import to Reaper multimedia file (music or video) you're working on. Prepare all Cues (Markers in Reaper) – light changes, accents, solos, etc. that you want to use in show.

Export TimeCode for gma3 will finish all work for you by importing to console Of Course:

- Timecode number
- Timecode name
- FPS
- Page number
- Page name
- More than one Cue List (Sequence)
- More than one Track in Timecode
- Sequence number
- Sequence name
- Executor number
- Cue Fade

As simple as that! Don't miss that chance! Do not hesitate and try it completely for free!

#### Description:

#### Download and install *Export TimeCode for gma3*:

https://software.ofcourse.com.pl/downloads/ExportGMA3TC/ExportTimeCode gma3 installer.exe

Download and install "Reaper": http://www.reaper.fm/download.php

Download and install "SWS Extension" for Reaper: http://www.sws-extension.org/

#### Run Reaper.

1. Open File tab and Project settings.

| 🗯 REAPER | File Edit View In                                                                                                    | isert Item  | Track O                              | otions Act | tions Extensions          | Window     | Help | [44.1kHz 24b | t WAV : 0/2ch | n 512spl | s ~11/20 | ms]         | F       | Pt. 3.01 22:0                 | 05:33 | jolo Q | . 🚷 🗄      | -  |
|----------|----------------------------------------------------------------------------------------------------|-------------|--------------------------------------|------------|---------------------------|------------|------|--------------|---------------|----------|----------|-------------|---------|-------------------------------|-------|--------|------------|----|
| 🗅 📩 📥 🤃  | New project<br>New project tab<br>Open project<br>Save project<br>Save project as<br>Save new version of<br>Save all projects | project     | 第N<br>て第N<br>第0<br>第5<br>て第5<br>て企第5 |            |                           |            |      |              |               |          |          |             |         | <u>0:00:3</u> 0:00<br>0:30.00 | Time  | ^ ID   | Descriptio | on |
|          | Project templates<br>Recent projects                                                                                          |             | •                                    |            |                           |            |      |              |               |          |          |             |         |                               |       |        |            |    |
|          | Close project<br>Close all projects                                                                                           |             | ₩F4                                  |            |                           |            |      |              |               |          |          |             |         |                               |       |        |            |    |
|          | Project settings                                                                                                    |             |                                      |            |                           |            |      |              |               |          |          |             |         |                               |       |        |            |    |
|          | Render<br>Open render queue<br>Region Render Matri;<br>Batch file/item conve<br>Save live output to di                        | erter       | ጚ ፝ቘR<br>፞ፚቘF<br>ጚቘB                 |            |                           |            |      |              |               |          |          |             |         |                               |       |        |            |    |
|          | Consolidate/Export to<br>Export project MIDI                                                                                  |             |                                      |            |                           |            |      |              |               |          |          |             |         | •                             |       |        |            |    |
|          | Clean current project                                                                                                    | t directory |                                      |            | I I I I I I I I I I I I I |            |      |              | D             |          |          |             |         | 0+1-                          |       |        |            |    |
|          |                                                                                                    |             | N O                                  |            |                           |            | 0:0  | 0:00:00      | ſS            | toppe    | d]       |             | none 🕻  |                               |       |        |            |    |
|          | Big Clock                                                                                                    |             | 70                                   |            | Vic                       | leo Window |      |              | 40            |          | Regio    | on/Marker N | lanager | I                             | ۱     |        |            |    |
|          |                                                                                                    |             |                                      |            |                           |            |      |              |               |          |          |             |         | Regions<br>Markers            |       |        |            |    |
| 0:0      | 00:00                                                                                                    | :00         | l                                    |            |                           |            |      |              |               | #^       | Name     | Start       | End     | Length                        |       |        |            |    |

### 2. Set Frame rate (FPS) the one you want to use in the show.

| •                                | OfCourse_ExportTC [modi | ified] - REAPER v6.02/64 - Re                                | gistered to Grzegorz Ba                   | rszczewski (Licensed fo | r personal/small      | business use) |               |                      |                       |         | Marke | er List     | Ŧ    |
|----------------------------------|-------------------------|--------------------------------------------------------------|-------------------------------------------|-------------------------|-----------------------|---------------|---------------|----------------------|-----------------------|---------|-------|-------------|------|
| D 📩 📩 🗉 🖛 🛥 🏦                    |                         |                                                              |                                           |                         |                       |               |               |                      |                       | Time    |       | Description | 1    |
|                                  |                         | 0:00:05:00<br>0:05:00                                        | 0:00:10:00<br>0:10:00<br>Project Settings | 0:00:15:00<br>0:15.00   | 0:00:20:00<br>0:20.00 |               |               |                      | : <u>3</u> 0:00<br>)0 |         |       |             |      |
|                                  |                         | Project Settin                                               |                                           | Advanced Notes          |                       |               |               |                      |                       |         |       |             |      |
|                                  |                         | Frame rate: 30                                               |                                           | Advanced Hotes          |                       |               |               |                      |                       |         |       |             |      |
|                                  |                         | Preferred videc 23.976<br>24                                 | x lower numbered tracks r                 | replace higher 🗘        |                       |               |               |                      |                       |         |       |             |      |
|                                  |                         | Video item visil 25<br>29.97DF<br>Video colorspa<br>29.97ND  | C                                         |                         |                       |               |               |                      | -                     |         |       |             |      |
|                                  |                         | Always resi 30                                               | o preferred video size                    |                         |                       |               |               |                      |                       |         |       |             |      |
|                                  |                         | Always resi <sup>48</sup><br>50<br>Vse high qu <sub>60</sub> | rred video size<br>n resizing             |                         |                       |               |               |                      |                       |         |       |             |      |
|                                  |                         | Preserve as 75                                               | ox) when resizing                         |                         |                       |               |               |                      |                       |         |       |             |      |
|                                  |                         |                                                              |                                           |                         |                       |               |               |                      | •                     |         |       |             |      |
|                                  |                         |                                                              |                                           |                         |                       |               |               |                      | -                     |         |       |             |      |
| Selection: 0:00:00:00 0:00:00:00 | 0:00:00:00              |                                                              |                                           |                         | Sto                   | opped]        |               | i∧i global<br>none 🖸 | Rate:                 |         |       |             |      |
| Big Cl                           | lock 2                  | F .                                                          | OK Cancel                                 | Save as default project |                       |               | n/Marker Mana |                      | ų.<br>L               |         |       |             |      |
|                                  |                         |                                                              |                                           |                         |                       |               |               |                      | Regions<br>Markers    |         |       |             |      |
|                                  |                         |                                                              |                                           |                         |                       | #^ Name       | Start         |                      | ength                 |         |       |             |      |
|                                  |                         |                                                              |                                           |                         |                       |               |               |                      |                       |         |       |             |      |
|                                  |                         |                                                              |                                           |                         |                       |               |               |                      |                       |         |       |             |      |
| 0:00:0                           | <b>n</b>                |                                                              |                                           |                         |                       |               |               |                      |                       |         |       |             |      |
|                                  | JU:UU                   |                                                              |                                           |                         |                       |               |               |                      |                       |         |       |             |      |
|                                  |                         |                                                              |                                           |                         |                       |               |               |                      | _                     |         |       |             |      |
|                                  |                         |                                                              |                                           |                         |                       |               |               |                      |                       |         |       |             |      |
|                                  |                         |                                                              |                                           |                         |                       |               |               |                      |                       |         |       | -           |      |
|                                  |                         |                                                              |                                           |                         |                       |               |               |                      |                       | Filter: |       |             | Clea |

3. Open View tab and set Time unit for ruler to Hours:Minutes:Seconds:Frames.

| 🗰 REAPER File Edit            | View Insert Item Track                                                                                       | Options /                     | Actions Extensions                                | Window Help  | [44.1kHz 24bit WAV : 0/2 | 2ch 512spls ~11/20ms | ] 100% 🕼 So                        | ob. 4.01 01:                                                                                                    | 21:15 <b>jolo</b> | ২ 🚷 ≔         |
|-------------------------------|----------------------------------------------------------------------------------------------------|-------------------------------|---------------------------------------------------|--------------|--------------------------|----------------------|------------------------------------|----------------------------------------------------------------------------------------------------|-------------------|---------------|
| D 📩 📥 🛈 🖛 🛥 🕯                 | Mixer                                                                                                    | ЖM                            |                                                   |              |                          |                      |                                    |                                                                                                    | Time ^ II         | D Description |
|                               | Master Track<br>Floating Mixer Master                                                                        | Ҡ҄ЖМ                          |                                                   |              |                          |                      |                                    |                                                                                                    |                   |               |
|                               | <ul><li>✓ Transport</li><li>✓ Video</li></ul>                                                                | ጚ#T<br>ዕжV                    |                                                   |              |                          |                      |                                    | Î                                                                                                    |                   |               |
|                               | Monitoring FX                                                                                                |                               |                                                   |              |                          |                      |                                    |                                                                                                    |                   |               |
|                               | Docker<br>Toolbar Docker                                                                                     | ۲D<br>F                       |                                                   |              |                          |                      |                                    |                                                                                                    |                   |               |
|                               | Media Explorer<br>Routing Matrix<br>Grouping Matrix<br>Track Wiring<br>Project Media/FX Bay<br>Track Manager | て第X<br>てR<br>て第G<br>第B<br>企第M |                                                   |              |                          |                      |                                    | -                                                                                                    |                   |               |
|                               | Screensets/Layouts<br>✓ Region/Marker Manager<br>FX Browser<br>Media Item Properties                         | 第E<br>て <b></b>               |                                                   |              |                          |                      |                                    |                                                                                                    |                   |               |
| Selection: 0:00:00:00 0:00:00 | ✓ Big Clock<br>Performance Meter<br>Peaks Display Settings                                                   | てC<br>て#P                     | • •                                               | 0.0          | ):00:00                  |                      | ™ GLOB<br>15 <sup>4/4</sup> none ( |                                                                                                    |                   |               |
| Big                           | Navigator                                                                                                    | ~₩V                           | Vic                                               | leo Window   |                          |                      | Marker Manager                     | n of the second second |                   |               |
|                               | Tempo Envelope<br>Scale Finder<br>Virtual MIDI Keyboard                                                      | νт<br>VB                      | ¥10                                               | 260 WIIIGOW  |                          |                      |                                    | ✓ Regions<br>Markers                                                                                                    |                   |               |
|                               | Show/hide all floating window<br>Cascade all floating windows                                                |                               |                                                   |              |                          | #^ Name              | Start End                          | Length                                                                                                    |                   |               |
|                               | Time unit for ruler                                                                                          | Þ                             | Minutes:Seconds                                   |              |                          |                      |                                    |                                                                                                    |                   |               |
| 0.00.                         | Zoom<br>Go to                                                                                                | *                             | Measures.Beats<br>Measures.Beats (n<br>Seconds    | ninimal)     |                          |                      |                                    |                                                                                                    |                   |               |
| 0.00.                         | Always on top<br>Fullscreen                                                                                  | ₩F11                          | Samples<br>✓ Hours:Minutes:See<br>Absolute Frames | conds:Frames |                          |                      |                                    |                                                                                                    |                   |               |
|                               |                                                                                                    |                               | Secondary time ur                                 | it 🕨         |                          |                      |                                    |                                                                                                    | Filter:           | Clear         |

### 4. Open Insert tab and insert Track.

| <b>É REAPER</b> File Edit View         | Media file<br>New MIDI item                                                                                                  | Extensions Window | Help [44.1kHz 24bit WAV | : 2/2ch 512spls ~13/20ms] | 100% 🖾 Pt. 27.03 16 S            |         | Description |
|----------------------------------------|----------------------------------------------------------------------------------------------------|-------------------|-------------------------|---------------------------|----------------------------------|---------|-------------|
| ∑ ⊂ ⅲ 🍰 ⅲ ⊃ 🔒                          | Empty item SMPTE LTC/MTC Timecode Generator Click source                                                                     |                   |                         |                           | 0:00:25:00                       |         |             |
|                                        | New subproject                                                                                                    |                   |                         |                           |                                  |         |             |
|                                        | Marker<br>Marker (prompt for name)<br>Region (from time selection)                                                           | M<br>쇼M<br>쇼R     |                         |                           |                                  |         |             |
|                                        | Tempo/time signature change marker<br>Measure from time selection (detect tempo<br>Measure from time selection (new time sig |                   |                         |                           | _                                |         |             |
|                                        | Track<br>Multiple tracks<br>Virtual instrument on new track<br>Track from template                                           | %T<br>►           |                         |                           |                                  |         |             |
|                                        |                                                                                                    |                   |                         |                           |                                  |         |             |
| Selection: 0:00:00:00 0:00:00:00 0:00: |                                                                                                    |                   | 0:00:00 / 0.000         |                           | 4/4 A GLOBAL Rate:<br>1.0        |         |             |
| Big Clock                              | 푸 • • •                                                                                                    | Video Window      | ₽ ● ● ●                 | Region/Marker N           | / Perions                        |         |             |
| 0:00:00                                | ):00                                                                                                    |                   | #                       | Clear                     | Render Matrix Magnitis<br>Length |         |             |
|                                        | 1993                                                                                                    |                   |                         |                           |                                  | Filter: | Clea        |

# 5. Open Insert tab and Import your media file.

| 🗯 REAPER File Edit View                                                 | Insert Item Track Options Actions Extension                                                                    | ons Window Help [44.1kHz 24b | it WAV : 0/2ch 512spls ~11/20ms]                                                                                      | Pt. 3.01 22 07 54 jolo 🔍 🚷 🖃                                                                                                    |
|-------------------------------------------------------------------------|----------------------------------------------------------------------------------------------------|------------------------------|----------------------------------------------------------------------------------------------------|----------------------------------------------------------------------------------------------------|
| È 📩 🛁 û 🖛 🛥 Â                                                           | Media file<br>New MIDI item<br>Empty item                                                                      | 0:00:15:00                   |                                                                                                    | Time 		 ID Description                                                                                                    |
| OfCourse_Music                                                          | SMPTE LTC/MTC Timecode Generator<br>Click source                                                               | 0:15.00                      |                                                                                                    |                                                                                                    |
| 1 S                                                                     | New subproject                                                                                                 |                              | <b>a de la la serie de la serie de la serie de la serie de la serie de la serie de la serie de la serie de la ser</b> | Diesentrandischerente                                                                                                    |
| 2<br>2<br>5<br>5<br>5<br>5<br>5<br>5<br>5<br>5<br>5<br>5<br>5<br>5<br>5 | Marker<br>Marker (prompt for name)<br>Region (from time selection)<br>Tempo/time signature change marker       |                              | namentikaite internet internet in den sense ander en en en en en en en en en en en en en                              | Altil so skill Alexa alexa Alexa alexa Alexa a |
| 3 Timecode Generator                                                    | Measure from time selection (detect tempo) $\widetilde{N}$<br>Measure from time selection (new time signature) | ΦC                           |                                                                                                    |                                                                                                    |
|                                                                         | Track<br>Multiple tracks<br>Virtual instrument on new track<br>Track from template                             | ₩T                           |                                                                                                    |                                                                                                    |
|                                                                         | Empty space at time selection                                                                                  | <u> </u>                     |                                                                                                    |                                                                                                    |
|                                                                         |                                                                                                    |                              |                                                                                                    | i i i i i i i i i i i i i i i i i i i                                                                                                    |
| OfCourse_Music [items] 1                                                |                                                                                                    |                              | D BPM 🔥 G                                                                                                    | toBal     Rate:                                                                                                    |
| Selection: 0:00:00:00 0:00:00:00 0:00                                   |                                                                                                    | 0:00:00:00<br>Video Window   | [Stopped] 115 4/4 nor                                                                                                 |                                                                                                    |
| Big Clock                                                               | <b>T</b>                                                                                                    | Video window                 | 😤 🌑 🜑 Region/Marker Manager                                                                                           | Regions                                                                                                    |
|                                                                         |                                                                                                    |                              |                                                                                                    | ✓ Markers                                                                                                    |
|                                                                         |                                                                                                    |                              | #^ Name Start En                                                                                                    | Id Length                                                                                                    |
|                                                                         |                                                                                                    |                              |                                                                                                    |                                                                                                    |
|                                                                         |                                                                                                    |                              |                                                                                                    |                                                                                                    |
| 0.00.00                                                                 |                                                                                                    |                              |                                                                                                    |                                                                                                    |
| 0:00:00                                                                 | J:UU                                                                                                    |                              |                                                                                                    |                                                                                                    |
|                                                                         |                                                                                                    |                              |                                                                                                    |                                                                                                    |
|                                                                         |                                                                                                    |                              |                                                                                                    |                                                                                                    |
|                                                                         |                                                                                                    |                              |                                                                                                    |                                                                                                    |
|                                                                         |                                                                                                    |                              |                                                                                                    |                                                                                                    |
|                                                                         |                                                                                                    |                              |                                                                                                    | Filter: Clear                                                                                                    |

#### 6. Create a Cue List (Sequence) use the Markers and give the names for Cues. Important: don't use comma (",") in cue name.

| ● ● ● ● ● ● ● ● ● ● ● ● ● ● ● ●                                                                                                    | ourse_ExportTC [modified] - REAPER v6.09/64 - Registered to Maciej Hofstede                                                                                                    | (Licensed for personal/small business use)                                                                                                    |                                                                                                    | Ma                                     | rker List         |
|----------------------------------------------------------------------------------------------------|----------------------------------------------------------------------------------------------------|----------------------------------------------------------------------------------------------------|----------------------------------------------------------------------------------------------------|----------------------------------------|-------------------|
| 🗅 📩 📥 🔅 🖛 🛥 🏦 🚺 🗊 pre show                                                                                                    |                                                                                                    |                                                                                                    |                                                                                                    |                                        | ID Description    |
| 0000000                                                                                                    |                                                                                                    |                                                                                                    |                                                                                                    | 0:00:00:00 Marker<br>0:00:04:04 Marker |                   |
| and the second second se | Daniel_muza.wav                                                                                                    |                                                                                                    |                                                                                                    |                                        |                   |
| OlCourse_Music                                                                                                    |                                                                                                    | the state of the state of the s | ning Encolar Adhere According to the Control of the State of the State | ň –                                    |                   |
| 1 0.008 center                                                                                                    | الاشتراك فيجر الالكاف فلا الأصفية والانتخاص والمتحافة الفقاف والأكاكان                                                                                                    |                                                                                                    | the state of the supering supering to the state of the                                                                                                    |                                        |                   |
|                                                                                                    |                                                                                                    |                                                                                                    |                                                                                                    |                                        |                   |
|                                                                                                    | Construction of a state of the state of the |                                                                                                    | and Minister and a state of the state of the |                                        |                   |
| 0 OlCourse_TC_Movie_gma3                                                                                                    | Add Marker                                                                                                    | a silical Address in design                                                                                                    | na ya gane na zani yana kwa na kwanyi zana nyanyi yaki zani na kwa na kwani ya ka zani zani zani zani zani zani                                                                                                    |                                        |                   |
|                                                                                                    | Name: hit 1                                                                                                    |                                                                                                    |                                                                                                    |                                        |                   |
| •                                                                                                    | Position: 0:00:06:07 ID:                                                                                                    |                                                                                                    | an dining yan dagan kaidhid yan til allan yang kilana kana saya salahas                                                                                                    |                                        |                   |
|                                                                                                    |                                                                                                    |                                                                                                    |                                                                                                    |                                        |                   |
|                                                                                                    | Set color Reset color OK                                                                                                    | Cancel                                                                                                    |                                                                                                    |                                        |                   |
|                                                                                                    |                                                                                                    |                                                                                                    |                                                                                                    |                                        |                   |
|                                                                                                    |                                                                                                    |                                                                                                    |                                                                                                    | -                                      |                   |
|                                                                                                    |                                                                                                    |                                                                                                    |                                                                                                    |                                        |                   |
|                                                                                                    |                                                                                                    |                                                                                                    |                                                                                                    |                                        |                   |
|                                                                                                    |                                                                                                    |                                                                                                    |                                                                                                    |                                        |                   |
|                                                                                                    |                                                                                                    |                                                                                                    |                                                                                                    |                                        |                   |
|                                                                                                    |                                                                                                    |                                                                                                    |                                                                                                    |                                        |                   |
|                                                                                                    |                                                                                                    |                                                                                                    |                                                                                                    |                                        |                   |
|                                                                                                    |                                                                                                    |                                                                                                    |                                                                                                    |                                        |                   |
|                                                                                                    |                                                                                                    |                                                                                                    |                                                                                                    |                                        |                   |
|                                                                                                    | Video Window                                                                                                    | 🕮 🔍 🔍 Region/M                                                                                                    | arker Manager 🔅 🕮                                                                                                    |                                        |                   |
|                                                                                                    |                                                                                                    |                                                                                                    | Regions                                                                                                    |                                        |                   |
| Daniel_muza.wav (start) 2.4.99 (end) 17.2.54 (ien) 14.1.56                                                                                                    |                                                                                                    | 1                                                                                                    | ✓ Markers                                                                                                    |                                        |                   |
| м н <mark>0</mark> е © • п 0:00:08:10 / 8.348                                                                                                    |                                                                                                    | # Name<br>M1 pre show                                                                                                    | Start         End         Length         Ri           0:00:00:00         -         -         -         -                                                                                                    |                                        |                   |
|                                                                                                    |                                                                                                    | M1 pre show<br>M2 start                                                                                                    | 0:00:04:04                                                                                                    |                                        |                   |
|                                                                                                    |                                                                                                    |                                                                                                    |                                                                                                    |                                        |                   |
|                                                                                                    |                                                                                                    |                                                                                                    |                                                                                                    |                                        |                   |
|                                                                                                    | 31                                                                                                    |                                                                                                    |                                                                                                    |                                        |                   |
|                                                                                                    | - Manthere                                                                                                    |                                                                                                    |                                                                                                    |                                        |                   |
| e186 Route -18- S -18- S                                                                                                    | (OF) COURSE                                                                                                    |                                                                                                    |                                                                                                    |                                        |                   |
| 18 <sup>30</sup> 18 -30                                                                                                    | Sothere                                                                                                    |                                                                                                    |                                                                                                    |                                        |                   |
|                                                                                                    | Export TimeCode for gma3                                                                                                    |                                                                                                    |                                                                                                    |                                        |                   |
| "Hint Hinf" Dicourse_Music OfCourse_TC,.3                                                                                                    |                                                                                                    |                                                                                                    |                                                                                                    |                                        |                   |
| MASTER     1     2     U ⊠ Mixer                                                                                                    |                                                                                                    |                                                                                                    |                                                                                                    | Filter:                                | Clear 🗸 Seek play |

#### 7. Save Reaper Project.

8. Open View tab and open Region/Marker Manager.

9. Click right mouse button and use the tab Export region/markers, name the text file (\*.csv) and save it.

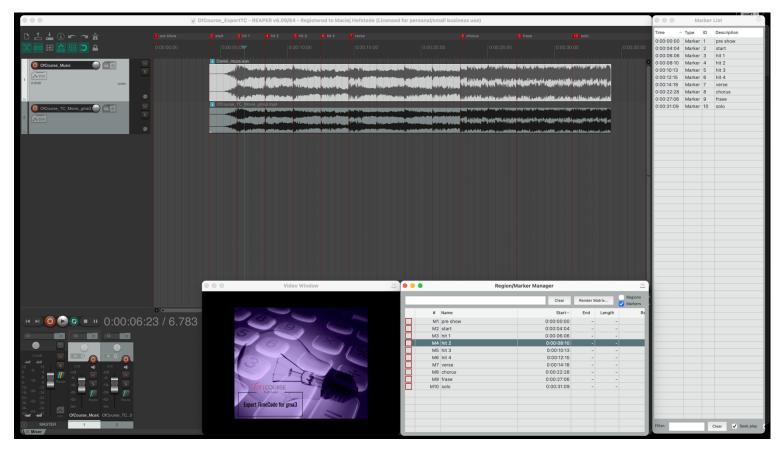

Your Cue List (Sequence) with Timecode is ready and now. You can export it to the grandMA3 use Export TimeCode for gma3.

Run Export TimeCode3 for gma3.

1. Click tab Settings.

- 2. Set directories for Timecode and Macro grandMA3 onPC Folders or USB Memory Stick Folders.
- 3. You can also set default Fade for Cues.
- 4. Save settings.

| Export TimeCode for gma3 |                                                                                                    | - 🗆 ×                                                                                                    |
|--------------------------|----------------------------------------------------------------------------------------------------|----------------------------------------------------------------------------------------------------|
|                          |                                                                                                    | Timecode number           1           Timecode label           Itimecode 1           FPS           30           00) : (00) : (00) : (00)           change time |
|                          | Export TimeCode for gma3 / Settings × Settings                                                                                                 | Track number<br>1<br>Page number<br>1<br>Executor number                                                                                                    |
|                          | Folder to export files (default [Disk]/grandMA3)<br>C-VhorpamDate MALuphting Technology/grans3_1.1.4 choose<br>Default fode<br>fade time [200] | 201<br>Sequence number<br>2<br>Sequence label<br>CueList<br>Page label                                                                                         |
|                          | Register Info<br>Application ID:<br>Register to:<br>Version: 1.0.0.1 (Full)<br>License                                                         | Page                                                                                                    |
|                          | Save                                                                                                    | Add track<br>Delete track                                                                                                    |
|                          |                                                                                                    | Generate files                                                                                                    |
|                          |                                                                                                    | Renumber<br>Print Cue list<br>Settings                                                                                                    |
|                          |                                                                                                    | Help                                                                                                    |
| video tutorial           | · · ·                                                                                                    | OF COURSE Apps                                                                                                    |

5. Click tab Load file and select your Cue List (Sequence).

#### Directly from Reaper Project.

| Export TimeCode for gma3                                                                                                    |                                                                                                    | - · × Timecode number I Timecode label Imecode 1                                                                                                    |
|----------------------------------------------------------------------------------------------------|----------------------------------------------------------------------------------------------------|----------------------------------------------------------------------------------------------------|
| Chvieranie     Chvieranie     Chvieranie     Stybbi dostęp     Pułpik     Stybbi dostęp     Pułpik     Pobrane     Choray     Choray | Data modyfikacji         Typ         Rozmiar           02.07.2020 17:34         Folder plådow           cspp         01.07.2020 16:32         REARER Project File         5 KB           markers.csv         27.03.2020 15:23         Plik CSV         1 KB           Video.RPP         27.03.2020 15:21         REAPER Project File         6 KB | PFS<br>30<br>00 : 00 : 00 : 00<br>change time<br>Track number<br>1<br>Page number<br>1<br>Sequence number<br>2<br>Sequence number<br>2<br>Sequence bell<br>Cuetut<br>Page tabel<br>Page |
| Ten komputer  Dysk USB (E)  Nazwa piłkur OfCourse_ExportTC.RPP  vódeo tutonał                                                                                                    | v project or music files (*.csy, *.rf. v)<br>Otwórz Anuluj                                                                                                    | Add track Delete track Connecte files Per Cue Ite Setings Help OF COURSE Apps                                                                                                    |

| Image: Solution of Course, Export C, Video, markers.cov       Image: Solution of Course, Export C, Video, markers.cov       Image: Solution of Course, Export C, Video, markers.cov         Image: Solution of Course, Export C, Video, markers.cov       Image: Solution of Course, Export C, Video, markers.cov       Image: Solution of Course, Export C, Video, markers.cov         Image: Solution of Course, Export C, Video, markers.cov       Image: Solution of Course, Export C, Video, markers.cov       Image: Solution of Course, Export C, Video, markers.cov         Image: Solution of Course, Export C, Video, markers.cov       Image: Solution of Course, Export C, Video, markers.cov       Image: Solution of Course, Export C, Video, markers.cov         Image: Solution of Course, Export C, Video, markers.cov       Image: Solution of Course, Export C, Video, markers.cov       Image: Solution of Course, Export C, Video, markers.cov         Image: Solution of Course, Export C, Video, markers.cov       Image: Solution of Course, Export C, Video, markers.cov       Image: Solution of Course, Export C, Video, markers.cov         Image: Solution of Course, Export C, Video, markers.cov       Image: Solution of Course, Export C, Video, markers.cov       Image: Solution of Course, Export C, Video, markers.cov         Image: Solution of Course, Export C, Video, markers.cov       Image: Solution of Course, Export C, Video, markers.cov       Image: Solution of Course, Export C, Video, markers.cov         Image: Solution of Course, Export C, Video, markers.cov       Image: Solution of Course, Export C, Video, markers.cov       Image: Solution o                                                                                                    | Export TimeCode for gma3                                                                                     |               |                                                                                                    |                                                                                                  |                                                                                                    |                                       | - 0                                                                                                    |
|----------------------------------------------------------------------------------------------------|----------------------------------------------------------------------------------------------------|---------------|----------------------------------------------------------------------------------------------------|--------------------------------------------------------------------------------------------------|----------------------------------------------------------------------------------------------------|---------------------------------------|----------------------------------------------------------------------------------------------------|
| Organizaji - Nowy folder       Image: Comparization of the second second s | _                                                                                                    | > ownCloud    | → ExpertIC&IT → 1C&IT_2020 → 1C_gma3                                                                                                    | > Resper_ >                                                                                      | Przeszukaj: Rea                                                                                    |                                       | Timecode label<br>timecode 1<br>FPS<br>30<br>00 : 00 : 00 :                                                         |
| Nazwa       Data modyfikacji       Typ       Rozmiar       1         Nazwa       Data modyfikacji       Typ       Rozmiar       1         Nazwa       Dotat modyfikacji       Typ       Rozmiar       1         Nazwa       Dotat modyfikacji       Typ       Rozmiar       1         Poljati       Otcare       Projects       02.07.2020 17.34       Folder plików       1         Dotare       Projects       02.07.2020 17.34       Folder plików       1       1         Otcare       Projects       02.07.2020 17.34       Folder plików       1       1         Otcare       Folder       Folder       Folder       Folder       1       1         Otcare       Folder       Folder       Folder       Folder       1       1         Otcare       Folder       Folder       Folder       Folder       1       1       1         Otcare       Folder       Folder       Folder       Folder       1       1       1         Otcare       Folder       Folder       Folder       Folder       1       1       2         Otcare       Folder       Folder       Folder       Folder       1       1                                                                                                    | Organizuj 👻 Nowy folder                                                                                      |               |                                                                                                    |                                                                                                  |                                                                                                    | li 🔹 🔳 😮                              |                                                                                                    |
|                                                                                                    | Pulpit Pobune Dokumenty Orazy ExportE2 ExportE2 Release Release OneDrive - igloo.pl En komputer Dysk USB (E) | * * * *       | Projects<br>OfCourse_ExportC.RPP<br>OfCourse_ExportC_markers.csv<br>OfCourse_ExportC_Video.RPP<br>OfCourse_ExportC_Video_markers.csv<br>of course_SportC_Video_markers.csv<br>of song.mid | 02.07.2020 17:34<br>01.07.2020 16:32<br>27.03.2020 15:23<br>27.03.2020 15:21<br>27.03.2020 15:21 | Folder pików<br>READER project File<br>Pik CSV<br>READER Project File<br>Pik CSV<br>Sekwencja MIDI | 5 KB<br>1 KB<br>6 KB<br>1 KB<br>21 KB | 1<br>Breactor number<br>201<br>Sequence numbe<br>2<br>Sequence label<br>Cue List<br>Page label<br>Page<br>Add track |
|                                                                                                    | Nazwa pli                                                                                                    | ku: OfCourse_ | ExportTC_Video_markers.csv                                                                                                    |                                                                                                  |                                                                                                    |                                       | Delete track<br>Generate files                                                                                      |
|                                                                                                    |                                                                                                    |               |                                                                                                    |                                                                                                  |                                                                                                    |                                       |                                                                                                    |
|                                                                                                    |                                                                                                    |               |                                                                                                    |                                                                                                  |                                                                                                    |                                       |                                                                                                    |
| Pert Que la Settings                                                                                                    | orial                                                                                                    |               |                                                                                                    |                                                                                                  |                                                                                                    |                                       | OF COURSE A                                                                                                    |

Or, from midi file.

| Organizuj +       Novy folder       Image: Soperit Call > K.R.I.(2003 > K.gmas > Keaper_)       O       Prestokaj Keaper_       D         Organizuj +       Novy folder       Image: Soperit Call > K.R.I.(2003 > K.gmas > Keaper_)       O       Prestokaj Keaper_       D         Sopeki dostep       Image: Sopeki dostep       Image: Sopekidostep       Image: Sopeki dostep< | Image: Convierance       Image: Convierance         Image: Convierance       Image: Convierance         Image: Convier                                                                                                    | <pre></pre>                                                                                                    | Export TimeCode for gma3                                                                |                  |                                                                                                    |                                                                                                    |                                                                                                    |                              | - 0                                                                                                |
|----------------------------------------------------------------------------------------------------|----------------------------------------------------------------------------------------------------|----------------------------------------------------------------------------------------------------|-----------------------------------------------------------------------------------------|------------------|----------------------------------------------------------------------------------------------------|----------------------------------------------------------------------------------------------------|----------------------------------------------------------------------------------------------------|------------------------------|----------------------------------------------------------------------------------------------------|
| w Otwieranie                                                                                                    |                                                                                                    | © Otwieranie       ×         ← → * ↑ ↑ → makus > ownCloud > ExpertTK2hTT > K&TT_2020 > K_gma3 > Reaper_, > *       ©         Organizuj = Nowy folder       I ← I ← I ← I ← I ← I ← I ← I ← I ← I ←                                                                                                    |                                                                                         |                  |                                                                                                    |                                                                                                    |                                                                                                    |                              | 1<br>Timecode lat<br>timecode 1                                                                    |
| Organizuj +       Novy folder       Image: Soperit Call > K.R.I.(2003 > K.gmas > Keaper_)       O       Prestokaj Keaper_       D         Organizuj +       Novy folder       Image: Soperit Call > K.R.I.(2003 > K.gmas > Keaper_)       O       Prestokaj Keaper_       D         Sopeki dostep       Image: Sopeki dostep       Image: Sopekidostep       Image: Sopeki dostep< | Imakus (monCloud)       ExportILXIII * ILXII / LUU * ILXII / LUU * ILXIII * ILXII / LUU * ILXIII * ILXII / LUU * ILXIII * ILXII / LUU * ILXIII * ILXII / LUU * ILXIII * ILXII / LUU * ILXIII * ILXII / LUU * ILXIII * ILXII / LUU * ILXIII * ILXII / LUU * ILXIII * ILXII / LUU * ILXIII * ILXII * ILXII / LUU * ILXIII * ILXIII * ILXII * ILXIII * ILXIII * ILXII * ILXIII * ILXII * ILXII * ILXII * ILXII * ILXII * ILXII * ILXII * ILXII * ILXII * ILXII * ILXIII * ILXII * ILXIII * ILXII * ILXIII * ILXII * ILXIII * ILXIII                                                                                                    | Imaxus / ownCloud / ExportLXII / LXII / L | 💇 Otwieranie                                                                            |                  |                                                                                                    |                                                                                                    |                                                                                                    | ×                            |                                                                                                    |
| Organizuj -     Nowy folder     III -     III -     III                                                                                                    | Organizaj -       Nazva       Data modyfikacji       Typ       Rozmiar       Page         Sopiski dostep       Projects       0.07.2001734       Felder pików       Page       Page         Pubjit       Projects       0.07.2001732       Pike Poject File       5.K8         Ockumenty       Projects       0.07.2001732       Pike Poject File       5.K8         Okanae       Projects       0.07.2001732       Pike Poject File       5.K8         Okumenty       Projects       0.07.2001732       Pike CSV       1.K8         Okumenty       Projects       0.07.2001732       Pike CSV       1.K8         Okumenty       Projects       2.05.20014534       Sekwencja MIDI       21.K8         Sequencei       Projectse       Pike CSV       1.K8       Pojectal         Projectse       Pike CSV       1.K8       Pojectal       Pojectal         Projectse       Pike CSV       1.53       Pike CSV       1.K8       Pojectal         Release       Ponchladarje 2.365.20014.54       Pike CSV       Pojectal       Pojectal       Pojectal         Projectse       Pojek USB (6)       Project or music filtse (f.cov, "xt yr)       Projectal       Pojectal       Pojectal       Pojectal <td>Organizityi -       Naxwa       Data modyfikacji       Typ       Rozmiar       Tack runi         Soyliki dostep       Projects       0.07.2001734       Fielder pików       Tack runi       Tack runi<!--</td--><td>← → • ↑ □ →</td><td>makus &gt; ownCloud</td><td>→ ExportTC&amp;TT → TC&amp;TT_2020 → TC_gn</td><td>na3 &gt; Reaper_ &gt;</td><td></td><td></td><td></td></td> | Organizityi -       Naxwa       Data modyfikacji       Typ       Rozmiar       Tack runi         Soyliki dostep       Projects       0.07.2001734       Fielder pików       Tack runi       Tack runi </td <td>← → • ↑ □ →</td> <td>makus &gt; ownCloud</td> <td>→ ExportTC&amp;TT → TC&amp;TT_2020 → TC_gn</td> <td>na3 &gt; Reaper_ &gt;</td> <td></td> <td></td> <td></td>                                                                                                    | ← → • ↑ □ →                                                                             | makus > ownCloud | → ExportTC&TT → TC&TT_2020 → TC_gn                                                                                                    | na3 > Reaper_ >                                                                                                    |                                                                                                    |                              |                                                                                                    |
| * Soybit doxtep     Naxwa     Data modyfikacji     Typ     Rozmiar     1       * Noybit     * Projects     0.07.200 17:34     Folder pików     1       * Polzna     *     Projects     0.07.200 17:34     Folder pików     1       * Okumenty     *     •     Projects     0.07.200 17:34     Folder pików     1       * Okumenty     *     •     •     Projects     0.07.200 17:32     Pik CSV     1 KB       * Okumenty     *     •     •     •     •     •     •     •       * Okumenty     *     •     •     •     •     •     •     •       * Okumenty     *     •     •     •     •     •     •     •       * Okumenty     *     •     •     •     •     •     •     •       * Okumenty     *     •     •     •     •     •     •     •       * SopottC2     *     *     •     •     •     •     •     •       * Release     •     •     •     •     •     •     •     •       * Release     •     •     •     •     •     •     •     •       * Tak k                                                                                                    | * Ssykki dostep       Nazwa       Date modyfikecji       Typ       Rozmier       1         * Pulpit       Pulpit       Projects       0.2072001734       Folder pików       1         * Dobane       Projects       0.2072001734       Folder pików       1         * Dobane       Projects       0.2072001734       Folder pików       1         * Dobane       Projects       0.2072001734       Folder pików       1         * Dobane       Projects       0.2072001734       Folder pików       1         * Obrazy       * OfCourse Experit?, Video, RAP       27.03.20201521       Pik CSV       1 K8         * Songmid       2505202014534       Selevencja MDI       21 K8       Secureore         * Experit?       Nazwa pikke       Project or music files (*.cov, *.r.y **)       Project or music files (*.cov, *.r.y **)       Page lobel         * Nazwa pikke       Iong mid       ************************************                                                                                                    | * Szyká dostęp       Nazwa       Data modyfikacji       Typ       Rozmiar         * Pulpit       - Projects       0.02/2020 17:34       Folder pików       1         * Dobrane       - Projects       0.07/2020 16:22       REAPER Project File       5 K8         * Dobrane       - Projects       0.07/2020 16:23       REAPER Project File       5 K8         * Obrazy       - OfCourse_EsportTC, Webo RPP       27.03/2020 15:21       Pik CSV       1 K8         * OfCourse_EsportTC, Vietoe RPP       - 27.03/2020 15:21       Pik CSV       1 K8         * OfCourse_EsportTC, Vietoe RPP       - 27.03/2020 15:21       Pik CSV       1 K8         * OfCourse_EsportTC, Vietoe RPP       - 27.03/2020 15:21       Pik CSV       1 K8         * OfCourse_EsportTC, Vietoe RPP       - 27.03/2020 15:21       Pik CSV       1 K8         * Stengamid       - 25.03/2020 14:54       Selowencja MIOI       21 K8         * Stengamid       - 20.02/2020 15:21       Pik CSV       1 K8         * Beata modyfikacji: 25.05/2020 14:54       - 20.02/2020 14:54       Page Moli         * Bata modyfikacji: 25.05/2020 14:54       - 20.02/2020 14:54       Page Moli         * Dopk USB (E)       - 20.02/2020 14:54       - 20.02/2020 14:54       Page Moli         * Tain komputer                                                                                                    | Organizuj 🗸 Now                                                                         | ry folder        |                                                                                                    |                                                                                                    |                                                                                                    | lii 🕶 🔳 🚷                    |                                                                                                    |
|                                                                                                    |                                                                                                    |                                                                                                    | Pulpit Pobrane Dokumenty Obrazy ExpertT2 Release Release OneDrive - igloog Ten komputer | у<br>У<br>У<br>У | Projects<br>OfCourse_ExportTC.RPP<br>OfCourse_ExportTC_markers.csv<br>OfCourse_ExportTC_Video.RPP<br>OfCourse_ExportTC_Video_markers.cr | 02.07.2020 17:34<br>01.07.2020 16:32<br>27.03.2020 15:23<br>27.03.2020 15:21<br>27.03.2020 15:21<br>25.05.2020 15:21<br>25.05.2020 14:54<br>Typ: Sekwencja MIDI<br>Rozmiar 20,4 KB | Folder plików<br>REAPER Project File<br>Plik CSV<br>REAPER Project File<br>Plik CSV<br>Sekwencja MIDI | 5 KB<br>1 KB<br>6 KB<br>1 KB | 1<br>Page numbe<br>1<br>Executor nu<br>201<br>Sequence na<br>Sequence na<br>Cue List<br>Page label |
|                                                                                                    | Renum                                                                                                    |                                                                                                    |                                                                                         |                  |                                                                                                    |                                                                                                    |                                                                                                    |                              | Print Cu                                                                                           |
| Otwoirz Anuluj al Generate<br>Per Car                                                                                                    |                                                                                                    | Pret Co                                                                                                    |                                                                                         |                  |                                                                                                    |                                                                                                    |                                                                                                    |                              | Setting                                                                                            |
| a<br>Person<br>Prec Co<br>Setter                                                                                                    | Pres Cu<br>Setter                                                                                                    | Setin                                                                                                    |                                                                                         |                  |                                                                                                    |                                                                                                    |                                                                                                    |                              | OF COURS                                                                                           |

| Expo    | rt TimeCode for gma3 |             |      | -                 |
|---------|----------------------|-------------|------|-------------------|
| track 1 |                      |             |      | Timecode          |
| Cue     | Cue name             | Time        | Fade | 1                 |
| 1       | pre show             | 00:00:00:00 | 2.09 | Timecode          |
| 2       | start                | 00:00:04:05 | 2.09 | timecode<br>FPS   |
| 3       | ht 1                 | 00:00:06:06 | 2.09 | 30                |
| 4       | ht 2                 | 00:00:08:10 | 2.09 |                   |
| 5       | hit 3                | 00:00:10:13 | 2.09 | 00 : 00           |
| 6       | ht 4                 | 00:00:12:16 | 2.09 | char              |
| 7       | verse                | 00:00:14:18 | 2.09 | Track r           |
| 8       | chorus               | 00:00:22:29 | 2.09 | 1 Irack n         |
| 9       | frase                | 00:00:27:06 | 2.09 | Page n            |
| 10      | solo                 | 00:00:31:09 | 2.09 | 1                 |
|         |                      |             |      | Page<br>Ad<br>Dek |
|         |                      |             |      | Gen               |
|         |                      |             |      | Re                |
|         |                      |             |      | Prin              |
|         |                      |             |      | S                 |
|         |                      |             |      |                   |
|         |                      |             |      |                   |
|         | nial                 |             |      | OF CO             |

## Now you can change the Name, Number and Fade for cues.

8. Do not forget to set Timecode number, Timecode label, Page number, Executor number, Sequence number, Sequence label, Page label.

| Expo    | rt TimeCode for gma3 |             |             |      |  |         | - 0 ×                      |
|---------|----------------------|-------------|-------------|------|--|---------|----------------------------|
| track 1 |                      |             |             |      |  | Т       | imecode number             |
| Cue     | Cue name             |             | Time        | Fade |  | 2       |                            |
| 1       | pre show             |             | 00:00:00:00 | 2.09 |  |         | imecode label<br>ImeCode   |
| 2       | start                |             | 00:00:04:05 | 2.09 |  |         | PS                         |
| 3       |                      |             | 00:00:06:06 | 2.09 |  |         | 10 V                       |
| 4       | ht 2                 |             | 00:00:08:10 | 2.09 |  |         | 0:00:00:00                 |
| 5       |                      |             | 00:00:10:13 | 2.09 |  | 0       |                            |
| 6       | ht 4                 |             | 00:00:12:16 | 2.09 |  |         | change time                |
| 7       | verse                |             | 00:00:14:18 | 2.09 |  |         | Track number               |
| 8       | chorus               | change fade | time        | 2.09 |  |         | 1                          |
| 9       | frase                | change name |             | 2.09 |  |         | Page number                |
| 10      | solo                 | remove cue  |             | 2.09 |  |         | 1                          |
|         |                      | L           |             |      |  |         | Executor number            |
|         |                      |             |             |      |  |         | 201                        |
|         |                      |             |             |      |  |         | Sequence number            |
|         |                      |             |             |      |  |         | 2                          |
|         |                      |             |             |      |  |         | Sequence label             |
|         |                      |             |             |      |  |         | Page label                 |
|         |                      |             |             |      |  |         | Page                       |
|         |                      |             |             |      |  |         |                            |
|         |                      |             |             |      |  |         |                            |
|         |                      |             |             |      |  |         |                            |
|         |                      |             |             |      |  |         |                            |
|         |                      |             |             |      |  |         | Add track                  |
|         |                      |             |             |      |  |         | Delete track               |
|         |                      |             |             |      |  | · · · · | Generate files             |
|         |                      |             |             |      |  |         |                            |
|         |                      |             |             |      |  |         | Renumber                   |
|         |                      |             |             |      |  |         | Renumber<br>Print Cue list |
|         |                      |             |             |      |  |         |                            |
|         |                      |             |             |      |  |         | Print Cue list             |

| Export TimeCode for gma3                                 |          |                                                                                         |                                                                              |                                                        |                         | - 🗆 🗙                                                  |
|----------------------------------------------------------|----------|-----------------------------------------------------------------------------------------|------------------------------------------------------------------------------|--------------------------------------------------------|-------------------------|--------------------------------------------------------|
| 📸 Otwieranie                                             |          |                                                                                         |                                                                              |                                                        | ×                       | Timecode number                                        |
| ← → Y 📘 > makus >                                        | ownCloud | > ExportTC&TT > TC&TT_2020 > TC_gma3                                                    | → Reaper_ →                                                                  |                                                        | leaper_ P               | 2<br>Timecode label                                    |
| Organizuj 👻 Nowy folder                                  |          |                                                                                         |                                                                              |                                                        | li 🔹 🔳 😲                | TimeCode                                               |
| ★ Szybki dostęp                                          | Ĵ        | Nazwa                                                                                   | Data modyfikacji<br>02.07.2020 17:34                                         | Typ<br>Folder plików                                   | Rozmiar                 | FPS<br>30 ~<br>00 : 00 : 00 : 00                       |
| - Cupit<br>Pobrane<br>Dokumenty                          | *        | OfCourse_ExportTC.RPP     OfCourse_ExportTC_markers.csv     OfCourse_ExportTC_Video.RPP | 01.07.2020 16:32<br>27.03.2020 15:23<br>27.03.2020 15:21                     | REAPER Project File<br>Plik CSV<br>REAPER Project File | 5 KB<br>1 KB<br>6 KB    | change time                                            |
| Cobrazy<br>ExportTC2<br>ExportTC2<br>Release             | *        | OfCourse_ExportTC_Video_markers.csv<br>song.mid                                         | Typ: REAPER Project File<br>Rozmiar: 5,14 KB<br>Data modyfikacji: 27.03.2020 | CSV<br>vencja MIDI                                     | 1 KB<br>21 KB           | Track number 1 Page number 1 Executor number           |
| Release<br>Melease<br>Monomicloud<br>CheDrive - igloo.pl |          |                                                                                         |                                                                              |                                                        | _                       | 201<br>Sequence number<br>2<br>Sequence label<br>Light |
| Ten komputer                                             | ~<br>    | ExportTC_Video.RPP                                                                      |                                                                              | ✓ project files                                        | (*.csv, *.rpp, *.mid) ~ | Page label<br>Page                                     |
|                                                          | UCOUSE_  | cports_video.v**                                                                        |                                                                              | Otwórz                                                 |                         | Add track<br>Delete track<br>Generate files            |
|                                                          |          |                                                                                         |                                                                              |                                                        |                         | Renumber<br>Print Cue list                             |
|                                                          |          |                                                                                         |                                                                              |                                                        |                         | Settings<br>Help                                       |
| video tutorial                                           |          |                                                                                         |                                                                              |                                                        |                         | OF COURSE Apps                                         |

## As a result, you will see Cue Lists (Sequences) – Tracks in Timecode.

Now you can change the Name, Number, Fade for cues.

10. Do not forget to set, Executor number, Sequence number, Sequence label.

| Exp     | ort TimeCode for gma3 |             |      | - 0 ×                                                                                        |
|---------|-----------------------|-------------|------|----------------------------------------------------------------------------------------------|
| track 1 | track 2               |             |      | Timecode number                                                                              |
| Cue     | Cue name              | Time        | Fade | 2                                                                                            |
| 1       | pre show              | 00:00:00:00 | 2.09 | Timecode label                                                                               |
| 2       | movie 1               | 00:00:04:05 | 2.09 | TimeCode                                                                                     |
| 3       | movie 2               | 00:00:11:14 | 2.09 | FPS                                                                                          |
| 4       | movie 3               | 00:00:18:23 | 2.09 | 30 ~                                                                                         |
| 5       | movie 4               | 00:00:26:03 | 2.09 | 00 : 00 : 00 : 00                                                                            |
| 6       | end                   | 00:00:31:09 | 2.09 | change time                                                                                  |
|         |                       |             |      | 1 Evecutor number<br>202 Sequence number<br>3 Sequence label<br>Videol<br>Page label<br>Page |
|         |                       |             |      | Delete track                                                                                 |
|         |                       |             |      | Generate files                                                                               |
|         |                       |             |      | Renumber                                                                                     |
|         |                       |             |      | Print Cue list                                                                               |
|         |                       |             |      | Settings                                                                                     |
|         |                       |             |      | Help                                                                                         |
|         |                       |             |      |                                                                                              |

grandM3 onPC 1.1.22 Export Cuelistfor gms3 Export Cuelist2 for gms2 Export Cuelist2 for gms2 Export Cuelist2 for gms2

|      | _            |                             |                     |                 |         |                  |            |                |                            |
|------|--------------|-----------------------------|---------------------|-----------------|---------|------------------|------------|----------------|----------------------------|
|      | Export       | TimeCode for gma3           |                     |                 |         |                  |            |                | - 0 ×                      |
| 🔒 E  | xportTimeCod | e_Light.pdf - Adobe Acrobat | t Reader DC         |                 |         |                  |            | ο×             | Timecode number            |
| Plik | Edycja Wid   | ok Okno Pomoc               |                     |                 |         |                  |            |                | 2                          |
| Sti  |              |                             | ExportTimeCode_Li × |                 |         |                  | ? z        | aloguj się     | Timecode label<br>TimeCode |
| B    | ☆ •          |                             |                     | . ⊕ ⊝ ⊕         |         | <b>┽</b>         | <b>2</b> U | dostępnij      | FPS                        |
|      | A 1          |                             |                     |                 | I•      | <del>-</del> 1 4 |            |                | 30 ~                       |
|      |              |                             |                     |                 |         |                  |            | ^ Q            | 00:00:00:00                |
|      | Expor        | t TimeCode -                | track 1 / Light(    | 2) / Page(1)    |         |                  | Page: 1    |                | change time                |
|      | Cue          | Cue name                    | Trigger             | Time Fac        | le Info |                  |            | P6             | Track number               |
|      | 1            | pre show                    |                     | 00:00:00:00 2.0 | 09      |                  |            | P <sub>o</sub> | 1                          |
|      | 2            | start                       |                     | 00:00:04:05 2.0 |         |                  |            | ĽO             | Page number                |
|      | 3            | hit 1                       |                     | 00:00:06:06 2.0 | 09      |                  |            |                | Executor number            |
|      | 4            | hit 2                       |                     | 00:00:08:10 2.0 | 09      |                  |            | <b>U</b> =     | 201                        |
|      | 5            | hit 3                       |                     | 00:00:10:13 2.  | 09      |                  |            |                | Sequence number            |
|      | 6            | hit 4                       |                     | 00:00:12:16 2.  | )9      |                  |            |                | 2<br>Sequence label        |
|      | 7            | verse                       |                     | 00:00:14:18 2.  | 09      |                  |            | E 📬            | Light                      |
|      | 8            | chorus                      |                     | 00:00:22:29 2.  | 09      |                  |            |                | Page label<br>Page         |
|      | 9            | frase                       |                     | 00:00:27:06 2.  |         |                  |            |                | rage                       |
|      | 10           | solo                        |                     | 00:00:31:09 2.  | 09      |                  |            | Ó              |                            |
|      |              |                             |                     |                 |         |                  |            | $\sim$         |                            |
| •    |              |                             |                     |                 |         |                  |            | < 🕗            | Add track                  |
|      |              |                             |                     |                 |         |                  |            |                | Delete track               |
|      |              |                             |                     |                 |         |                  |            | <u>la</u>      |                            |
|      |              |                             |                     |                 |         |                  |            | <b>P</b>       | Generate files             |
|      |              |                             |                     |                 |         |                  |            | Lp             |                            |
|      |              |                             |                     |                 |         |                  |            | 10             | Renumber                   |
|      |              |                             |                     |                 |         |                  |            | <b>V</b> 0     | Print Cue list             |
|      |              |                             |                     |                 |         |                  |            |                | Settings                   |
|      |              |                             |                     |                 |         |                  |            |                | Help                       |
|      |              |                             |                     |                 |         |                  |            |                | OF COURSE Apps             |
|      |              |                             |                     |                 |         |                  |            |                | or course Apps             |
|      |              |                             |                     |                 |         |                  |            |                |                            |
|      |              |                             |                     |                 |         |                  |            |                |                            |
|      |              |                             |                     |                 |         |                  |            |                |                            |
|      |              |                             |                     |                 |         |                  |            | →              |                            |

| ▲ ExportTimeCode_Videopdf · Adobe Acrobat Reader DC       -       □         Pik Edycja Widok Okno Pomoc       ?       Załoguj         Strona główna       Narzędzia       ExportTimeCode_VL ×       ?       Załoguj            ☆         ☆         ☆ | X Timecode number      |
|----------------------------------------------------------------------------------------------------|------------------------|
| Strona główna     Narzędzia     ExportTimeCode_V ×     ? Załoguj                                                                                                    | 2                      |
|                                                                                                    |                        |
| 1                                                                                                    | się Timecode label     |
| 1                                                                                                    | TimeCode<br>FPS        |
| Export TimeCode - track 2 / Video(3) / Page(1) Page: 1                                                                                                    | 30 V                   |
| Export TimeCode - track 2 / Video(3) / Page(1) Page: 1                                                                                                    | 00:00:00:00            |
|                                                                                                    | change time            |
| Cue Cue name Trigger Time Fade Info                                                                                                    | Track number           |
|                                                                                                    | 2                      |
| 1 pre show 00:00:00 2.09                                                                                                    | Page number            |
| 2 movie 1 00:00:04:05 2.09<br>3 movie 2 00:00:11:14 2.09                                                                                                    |                        |
|                                                                                                    | Executor number<br>202 |
| 4         movie 3         00:00:18:23         2.09           5         movie 4         00:00:26:03         2.09                                                                                                    | Sequence number        |
| 6 end 00:00:31:09 2.09                                                                                                    | 3<br>Sequence label    |
| 0 enu 00.00.51.05 2.05                                                                                                    | Video                  |
|                                                                                                    | Page label             |
|                                                                                                    | Page                   |
|                                                                                                    | ~                      |
|                                                                                                    | 0                      |
|                                                                                                    | Add track              |
|                                                                                                    | r do door              |
|                                                                                                    | Delete track           |
|                                                                                                    | Generate files         |
|                                                                                                    | C.                     |
|                                                                                                    | Renumber               |
|                                                                                                    | Print Cue list         |
|                                                                                                    | Settings               |
|                                                                                                    |                        |
|                                                                                                    | Help                   |
|                                                                                                    | OF COURSE Apps         |
|                                                                                                    |                        |
|                                                                                                    |                        |
|                                                                                                    |                        |
|                                                                                                    | l→                     |

# Finally, you have two ways how to export Cue List (Sequence) with Timecode to grandMA3.

Run the show on grandMA3 onPC and connect to the computer with Export TimeCode for gma3. Or, run the show on grandMA3 onPC on the same computer

Click tab Settings.

Set directories for Timecode and Macro – grandMA3 onPC Folders or USB Memory Stick Folders.

| Image: 1       The field         1       pertation         2       movie 1         3       movie 2         4       movie 3         5       movie 4         0       000001102         2.09       000001102         5       movie 4         0       00000100         2.09       000001102         5       movie 4         0       00000100         2.09       00000100         6       end         0       00000100         2.09       00000100         6       end         0       00000100         2.09       00000100         0       00000100         0       000000000         0       000000000000000000000000000000000000                                                                                                    | Expo       | ort TimeCode for gma3 |                                                                                                    |                               |       | - 🗆 X                                                                                                    |
|----------------------------------------------------------------------------------------------------|------------|-----------------------|----------------------------------------------------------------------------------------------------|-------------------------------|-------|----------------------------------------------------------------------------------------------------|
| Coe         Cue name         Time         Fede           1         persition         0000000         200           2         move 1         000004 65         209           3         nove 2         00001114         209           4         move 3         0000120         209           5         move 4         00002600         209           6         end         0000110         209           Ferror         TimeCode for gma3 / Settings         X           Settings         X         Settings           Foder to export files (setaut [Disk]rgrandMA3)         ehose           Export TimeCode for gma3 / Settings         X           Page number         1           Export TimeCode for gma3 / Settings         X           Foder to export files (setaut [Disk]rgrandMA3)         ehose           Engen number         3           Requere time         10           Add tack         Nee           Proge label         Nee           Nee         Save                                                                                                    | track 1    | track 2               |                                                                                                    |                               |       | Toursdamater                                                                                                    |
| 1       pre alcar       0000000       2.69         2       movie 1       00000405       2.09         3       movie 2       0.0001114       2.69         4       movie 3       0000122       2.09         5       movie 4       0.0002.03       2.09         5       end       0.0001122       2.09         5       end       0.0002.03       2.09         FortimeCode for gma3 / Settings         X       Settings       X         Foder to export fires (default [Disk] quardMA3)       choose       Page number         Export TimeCode for gma3 / Settings       X       Register r/o         Register r/o       Register r/o       Register r/o         Register r/o       Register r/o       Register r/o         Register rio       1.0.0.1 [Gui       License         Version:       1.0.0.1 [Gui       License         Add task.       Add task       Add task                                                                                                    |            |                       | Time                                                                                                    | Fade                          |       |                                                                                                    |
| 2         movie 1         00008405         209           3         move 2         0000114         209           5         move 3         00001822         209           5         end         00002503         209           6         end         000025109         209           Export TimeCode for gma3 / Settings         X           Tack number           2         2         90           Folder to export files (befault [Dick])gandMA3)           Export TimeCode for gma3 / Settings           X         Settings         X           Page number         2         2           Page number         2         2           Settings         X         Page number           2         Page number         2           Page number         3         choose           Gade time 200         Lidenting Befault [Dick]/gandMA3)         choose           Bequire trio         Application (D: AlA2EEFZ:S00B68EECB141F         Page Bibled           Page Bibled         Page Bibled         Page           Version:         10.0.1 (Full         Lioense         Add task | 1          |                       |                                                                                                    |                               |       |                                                                                                    |
| 3       movie 2       00001114       209         4       movie 3       0000182       209         5       movie 4       0002603       209         6       end       00003109       209         Export TimeCode for gma3 / Settings         Folder to export files (default [Disk]) grandMA(3)         E: grandMA3       choose         Default fade       fade time 200         Applier Info       Applier Info         Applier Info       Applier Info         Applier Info       Save         Add track       Add track                                                                                                    | 2          |                       |                                                                                                    |                               |       |                                                                                                    |
| 4       movie 3       00001823       209         5       movie 4       00002503       209         6       end       00003109       209         Export TimeCode for gma3 / Settings         X       Settings         Folder to export files (default [Disk] grand[MA3)       Export TimeCode for gma3 / Settings       X         Page number       Ergand[MA3]       choose         Folder to export files (default [Disk] grand[MA3])       Executor number       Sequence number         9       Go (B)       Colspan="2">Colspan="2">Add track         Pagie trifo       Application ID: A1A2EEF2C59008968EECB5141F       Register trifo         Page       Baye label       Page       Add track                                                                                                    | 3          | movie 2               |                                                                                                    |                               |       |                                                                                                    |
| 5       move 4       00022603       209         6       end       0002303       209         Export TimeCode for gma3 / Settings         X       Settings         Folder to export files (lefted; Disk)(grandMA3)       choose         E-grandMA3       choose         Folder to export files (lefted; Disk)(grandMA3)       choose         Folder to export files (lefted; Disk)(grandMA3)       choose         Folder to report files (lefted; Disk)(grandMA3)       choose         Folder to report files (lefted; Disk)(grandMA3)       choose         Folder to report files (lefted; Disk)(grandMA3)       choose         Folder to report files (lefted; Disk)(grandMA3)       choose         Folder to report files (lefted; Disk)(grandMA3)       choose         Folder to report files (lefted; Disk)(grandMA3)       choose         Folder to report file       folder to report file         Register info       Applied to Register info         Register info       Save         Version:       10.0.1 (Full)         Locense       Add track                       | 4          |                       |                                                                                                    |                               |       |                                                                                                    |
| 6       end       00 00 31 09       209         Charge time         Export TimeCode for gma3 / Settings         Settings         Folder to export files (bitaut, [Daix]) gman(MA3)         Export TimeCode for gma3 / Settings         Folder to export files (bitaut, [Daix]) gman(MA3)         Expond files (bitaut, [Daix]) gman(MA3)         Expond files (bitaut, [Daix]) gman(MA3)         Colspan="2">Colspan="2">Sequence in the file         Register info         Register info         Regmanet <t< td=""><th>5</th><td></td><td></td><td></td><th></th><td>00 : 00 : 00 : 00</td></t<>                                                                                         | 5          |                       |                                                                                                    |                               |       | 00 : 00 : 00 : 00                                                                                                    |
| Export TimeCode for gma3 / Settings       X         Settings       Page number         Folder to export files (default [Disk]vgrandMA3)       choose         Default fade       choose         Tede train       Sequence label         Pagie trifo       Sequence label         Pagie trifo       Sequence label         Version:       1.0.0.1 (Full)         Save       Add track                                                                                                    | 6          | end                   |                                                                                                    | 2.09                          |       | change time                                                                                                    |
|                                                                                                    |            |                       | Folder to export files (defau<br>Engrand MA3<br>Default fade<br>fade time 2.00<br>Register info<br>Application ID: A1A2EE<br>Register to: macikki | EF2C99DB968EEE<br>@bochnia.pl | StarF | 2<br>Page number<br>1<br>Executor number<br>202<br>Sequence number<br>3<br>sequence label<br>Video<br>Page label<br>Page |
| 05 001/005 1                                                                                                    | video tuto | orial                 |                                                                                                    |                               |       | OF COURSE Apps                                                                                                    |

Click tab "Generate files", and choose "Yes" if you want marge the cue and Timecode, or "No" if you import new timecode and sequence. Remember if you import from USB memory stick please select checkbox.

| track 1 | TimeCode for gma3   |                     |                                                                                                    | - 0 X                                                                                           |
|---------|---------------------|---------------------|----------------------------------------------------------------------------------------------------|-------------------------------------------------------------------------------------------------|
| Cue     |                     | -                   |                                                                                                    | Timecode number                                                                                 |
| Cue     | Cue name            | Time<br>00:00:00:00 | Fade 2.09                                                                                                    | Timecode label                                                                                  |
| 2       | pre show<br>movie 1 |                     | 2.09                                                                                                    | TimeCode                                                                                        |
| 3       | movie 2             |                     | 2.09                                                                                                    | FPS                                                                                             |
| 4       | movie 2<br>movie 3  |                     | 2.09                                                                                                    | 30 ~                                                                                            |
| 5       | movie 3<br>movie 4  |                     | 2.09                                                                                                    | 00 : 00 : 00 : 00                                                                               |
| 6       | end                 |                     | 2.09                                                                                                    | change time                                                                                     |
|         |                     | D                   | ode for gm3 - Alert X<br>oyou wart to merge cue in al sequence?<br>Do you wart export to USB dak?<br>Yes No Cancel | Executor number<br>202<br>Sequence number<br>3<br>Sequence label<br>Video<br>Page label<br>Page |
|         |                     |                     |                                                                                                    | Add track Delete track Generate files                                                           |
|         |                     |                     |                                                                                                    | Renumber<br>Print Cue list                                                                      |
|         |                     |                     |                                                                                                    | Settings<br>Help                                                                                |
|         | al                  |                     |                                                                                                    | OF COURSE Apps                                                                                  |

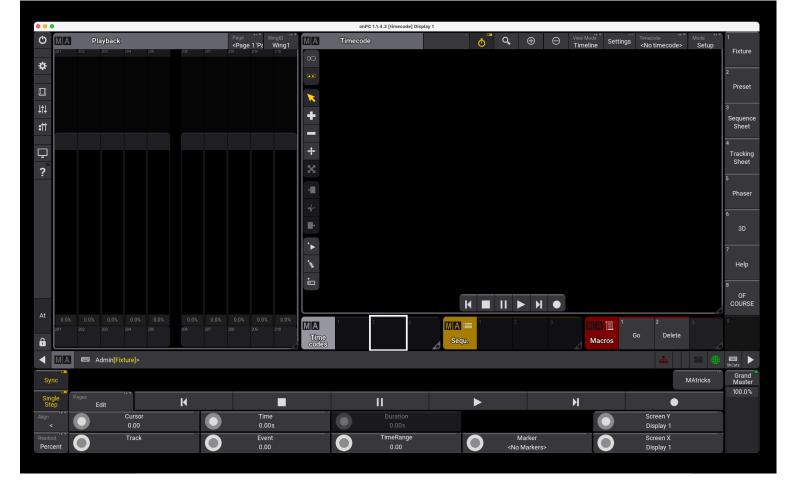

Run your show on grandMA3.

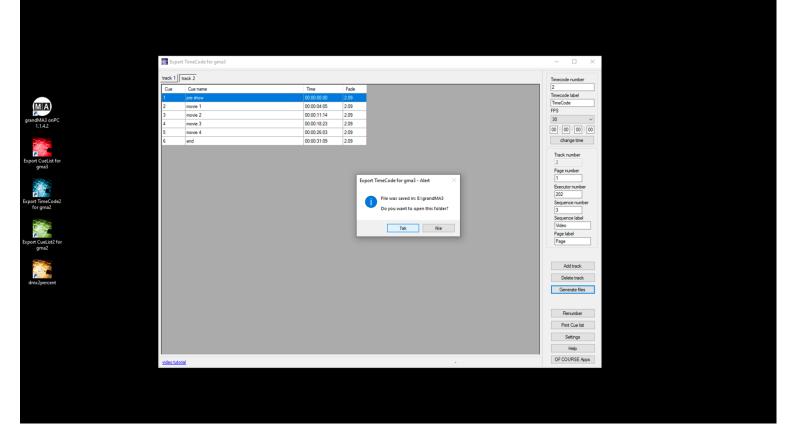

|                 |                |                |                             |                                 |      | onPC 1.1.4.2 [tim | ecode] Display | 1       |    | onPC 1.1.4.2 [timecode] Display 1 |   |                       |                 |                 |  |  |  |  |  |  |
|-----------------|----------------|----------------|-----------------------------|---------------------------------|------|-------------------|----------------|---------|----|-----------------------------------|---|-----------------------|-----------------|-----------------|--|--|--|--|--|--|
| Ċ               | Edit M         | lacro 3        |                             |                                 |      |                   |                |         |    |                                   |   |                       |                 | <u> </u>        |  |  |  |  |  |  |
| *               | Lock No        | Name           |                             | Command                         | Wait | Enabled A         | ∖ddToCmdl      | Execute |    |                                   |   |                       |                 |                 |  |  |  |  |  |  |
|                 |                |                | ١                           | New MacroLine                   |      |                   |                |         |    |                                   |   |                       |                 |                 |  |  |  |  |  |  |
|                 |                |                |                             |                                 |      |                   |                |         |    |                                   |   |                       |                 |                 |  |  |  |  |  |  |
| ţţţ             |                |                |                             |                                 |      |                   |                |         |    |                                   |   |                       |                 |                 |  |  |  |  |  |  |
| :##             |                |                |                             |                                 |      |                   |                |         |    |                                   |   |                       |                 |                 |  |  |  |  |  |  |
| Ļ               |                |                |                             |                                 |      |                   |                |         |    |                                   |   |                       |                 |                 |  |  |  |  |  |  |
| ?               |                |                |                             |                                 |      |                   |                |         |    |                                   |   |                       |                 |                 |  |  |  |  |  |  |
|                 |                |                |                             |                                 |      |                   |                |         |    |                                   | 7 |                       |                 |                 |  |  |  |  |  |  |
| At              | Insert N       | ew MacroLine   |                             | Paste                           | In   | nport             | Name           |         | Ma | acro 3                            |   |                       | GO              |                 |  |  |  |  |  |  |
| ô               |                |                |                             | Oops                            | Ð    | kport             | Appearanc      |         |    |                                   |   |                       | List<br>Referen | ces             |  |  |  |  |  |  |
|                 | MA             | Admin@ShowDa   | ta/DataPools/Default/Macros | Macro 3>Imports object from lib |      |                   |                |         |    |                                   |   | <b>#</b>              |                 | shCuts          |  |  |  |  |  |  |
| Syr             | 10             |                |                             |                                 |      |                   |                |         |    |                                   |   |                       | MAtricks        | Grand<br>Master |  |  |  |  |  |  |
| Sing<br>Ste     | gle Pages<br>p | Edit           | K                           |                                 |      | II                |                |         |    |                                   | N |                       |                 | 100.0%          |  |  |  |  |  |  |
|                 |                | Cursor<br>0.00 |                             | Time<br>0.00s                   |      | Dura<br>0.0       |                |         |    |                                   |   | Screen Y<br>Display 1 |                 |                 |  |  |  |  |  |  |
| Readou<br>Perce |                | Track          | $\bigcirc$                  | Event<br>0.00                   |      | TimeF<br>0.0      |                |         | 0  | Marker<br><no markers=""></no>    |   | Screen X<br>Display 1 |                 |                 |  |  |  |  |  |  |

Choose correct disk (USB or local), and choose M.xml file.

|             |                     |      |   |         |                      |             | onPC 1.1.4.2 [timed | code] Display 1 |          |              |               |   |                 |                           |
|-------------|---------------------|------|---|---------|----------------------|-------------|---------------------|-----------------|----------|--------------|---------------|---|-----------------|---------------------------|
| Ċ           | Edit Macro 3        |      |   |         |                      |             |                     |                 |          |              |               |   |                 | <b>— *</b>                |
| ☆           | Lock No Name        |      |   |         |                      |             |                     |                 |          | _            |               |   |                 |                           |
|             |                     |      |   |         | et file to import in | to Macro 3: |                     |                 |          |              | MAKUS 1       |   |                 |                           |
|             |                     |      |   | Filter: |                      |             |                     |                 |          |              | Clear         |   |                 |                           |
|             |                     |      |   | Lock I  | No Name              |             |                     | FileName        | FileSize | FileTime     | Path          |   |                 |                           |
|             |                     |      |   | SL      |                      | าไ          |                     | CueList.xml     | 163 B    |              | Volumes/MAKUS |   |                 |                           |
| Ļ           |                     |      |   | SL 2    | 2 M.xml              |             |                     | M.xml           | 2.3 kB   | 30.06.2020 / | Volumes/MAKUS |   |                 |                           |
|             |                     |      |   |         |                      |             |                     |                 |          |              |               |   |                 |                           |
|             |                     |      |   |         |                      |             |                     |                 |          |              |               |   |                 |                           |
|             |                     |      |   |         |                      |             |                     |                 |          |              |               |   |                 |                           |
| ô           |                     |      |   |         |                      |             |                     |                 |          |              |               |   | List<br>Referer |                           |
| ◀           | MA 📼 Admir          |      |   |         |                      |             |                     |                 |          |              |               |   |                 | shouts                    |
|             |                     |      |   |         |                      |             |                     |                 |          |              |               |   |                 | Grand<br>Master<br>100.0% |
| Sino<br>Ste | ple Pages<br>p Edit | 4P.W | М |         |                      |             | Ш                   |                 |          |              | )             | 4 |                 |                           |
|             |                     |      |   |         |                      |             |                     |                 |          |              |               |   |                 |                           |
|             |                     |      |   |         |                      | 0           |                     |                 |          |              |               | 0 |                 |                           |

|             | -                         |                       |                            |                            | _      | onPC 1.1.4.2 [ | timecode] Displ | ay 1    |               |                      |   |                       |                |                |
|-------------|---------------------------|-----------------------|----------------------------|----------------------------|--------|----------------|-----------------|---------|---------------|----------------------|---|-----------------------|----------------|----------------|
| Ċ           | Edit                      | Macro 3 'Export TimeC | ode (OF COURSE)            |                            |        |                |                 |         |               |                      |   |                       |                | <b></b>        |
| ☆           | Lock No                   | Name                  |                            | Command                    | Wait   | Enabled        | AddToCmd        | Execute |               |                      |   |                       |                |                |
|             | 1                         | MacroLine 1           | Store Sequence             | e 2 Cue 1 "pre show" /m    | Follow |                |                 |         |               |                      |   |                       |                |                |
|             | 2                         | MacroLine 2           | Store Sequer               | nce 2 Cue 2 "start"  /m    | Follow | Yes            | No              | Yes     |               |                      |   |                       |                |                |
| ţţţ         | 3                         | MacroLine 3           | Store Seque                | nce 2 Cue 3 "hit 1" /m     |        |                |                 |         |               |                      |   |                       |                |                |
|             | 4                         | MacroLine 4           | Store Seque                | nce 2 Cue 4 "hit 2" /m     |        |                |                 |         |               |                      |   |                       |                |                |
| :11         | 5                         | MacroLine 5           | Store Seque                | nce 2 Cue 5 "hit 3"  /m    |        |                |                 |         |               |                      |   |                       |                |                |
|             | 6                         | MacroLine 6           | Store Seque                | nce 2 Cue 6 "hit 4"  /m    |        |                |                 |         |               |                      |   |                       |                |                |
| Ū.          | 7                         | MacroLine 7           | Store Sequen               | ce 2 Cue 7 "verse" /m      |        |                |                 |         |               |                      |   |                       |                |                |
| ?           | 8                         | MacroLine 8           | Store Sequen               | ce 2 Cue 8 "chorus" /m     |        |                |                 |         |               |                      |   |                       |                |                |
| ?           | 9                         | MacroLine 9           | Store Sequer               | nce 2 Cue 9 "frase" /m     |        |                |                 |         |               |                      |   |                       |                |                |
|             | 10                        | MacroLine 10          | Store Sequer               | ice 2 Cue 10 "solo" /m     |        |                |                 |         |               |                      |   |                       |                |                |
|             | 11                        | MacroLine 11          | St                         | ore Page 1                 |        |                |                 |         |               |                      |   |                       |                |                |
|             | 12                        | MacroLine 12          | Label                      | Page 1 "Page"              |        |                |                 |         |               |                      |   |                       |                |                |
|             | 13                        | MacroLine 13          | Assign Sequ                | ence 2 At Page 1.201       |        |                |                 |         |               |                      |   |                       |                |                |
|             | 14                        | MacroLine 14          | Label Se                   | equence 2 "Light"          |        |                |                 |         |               |                      |   |                       |                |                |
|             | 15                        | MacroLine 15          | Store Sequence             | e 3 Cue 1 "pre show" /m    |        |                |                 |         |               |                      |   |                       |                |                |
|             | 16                        | MacroLine 16          | Store Sequence             | e 3 Cue 2 "movie 1" /m     |        |                |                 |         |               |                      |   |                       |                |                |
|             | 17                        | MacroLine 17          | Store Sequence             | e 3 Cue 3 "movie 2" /m     |        |                |                 |         |               |                      |   |                       |                |                |
|             | 18                        | MacroLine 18          | Store Sequence             | e 3 Cue 4 "movie 3" /m     |        |                |                 |         |               |                      |   |                       |                |                |
|             | 19                        | MacroLine 19          | Store Sequence             | e 3 Cue 5 "movie 4" /m     |        |                |                 |         |               |                      |   | _                     |                |                |
| At          | Insert                    | New MacroLine         | Cut                        |                            | Ir     | nport          | Name            | Macro 3 | 8 'Export Tir | meCode (OF COURSE)'  |   |                       | GO             | )              |
| ô           |                           | Delete                | Сору                       | Oops                       | E      | xport          | Appeara         |         |               |                      |   |                       | Lis<br>Referer | t<br>nces      |
| _<br>◀      | MA                        | ■ Admin@ShowData/     | DataPools/Default/Macros/E | xport TimeCode (OF COURSE) |        |                |                 |         |               |                      |   | *                     |                | )              |
| _           | -                         | -                     |                            |                            |        |                |                 |         |               |                      |   |                       | MAtricks       | ShCuts<br>Grai |
| Syr         |                           | 4F*                   |                            |                            |        |                |                 |         |               |                      |   |                       | WATICKS        | Mas<br>100.    |
| Sing<br>Ste | gle <sup>Pagi</sup><br>ep | ≈<br>Edit             | M                          |                            |        |                |                 |         |               |                      | н | •                     | )              |                |
|             |                           | Cursor<br>0.00        |                            | Time<br>0.00s              |        |                |                 |         |               |                      |   | Screen Y<br>Display 1 |                |                |
| eadou       |                           | Track                 |                            | Event                      |        |                | eRange          |         |               | Marker               |   | Screen X              |                |                |
| Perc        | ent                       |                       |                            | 0.00                       |        |                | 0.00            |         |               | <no markers=""></no> |   | Display 1             |                |                |
|             |                           |                       |                            |                            |        |                |                 |         |               |                      |   |                       |                |                |

Your Cue Lists (Sequences) with Timecode selected Page, Executor, Fade is already in show on grandMA3!

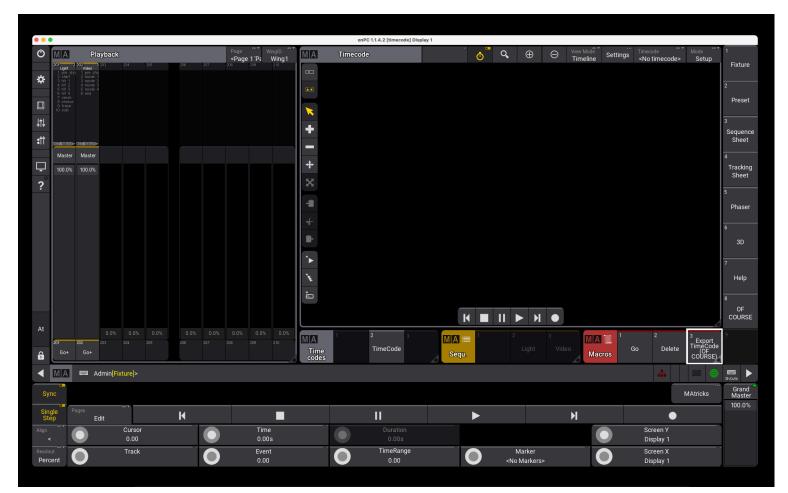

|                  | • • • • • • • • • • • • • • • • • • • |                  |          |                    |         |        |                                                                                                    |  |        |  | .4.2 [timecode] Disp        |     |                      |    |                                                                                                    |                |     |                  |                   |                      |          |               |                           |
|------------------|---------------------------------------|------------------|----------|--------------------|---------|--------|----------------------------------------------------------------------------------------------------|--|--------|--|-----------------------------|-----|----------------------|----|----------------------------------------------------------------------------------------------------|----------------|-----|------------------|-------------------|----------------------|----------|---------------|---------------------------|
| Ċ                | <b>*</b>                              | Edit Timeo       | code 2   | 'TimeCode' : Se    | elect   |        |                                                                                                    |  |        |  |                             |     | The Os               | Ō  | Q,                                                                                                    |                | Θ   | Text Mode<br>All | View Mode<br>Both | Settings             |          | Mode<br>Setup | *                         |
| *                |                                       | Lock No          | ►        | Name               | Play Re | ատահատ | 15.00                                                                                                    |  | 30.00s |  | .00s                        | Loc |                      |    | Name                                                                                                    | Tim            | ne  | Token            |                   | ue<br>nation         |          |               |                           |
|                  |                                       | 1 (2)            | ►        | TrackGroup 1       |         |        | >                                                                                                    |  | •      |  |                             |     | 1 'Light             | ť  | Go+                                                                                                    | 0.00           | 1s  | Go+              | Cue 1'p           | re show'             |          |               |                           |
|                  | ~                                     |                  |          | New TrackGrou      | D       |        |                                                                                                    |  |        |  |                             |     | 1 'Light             |    | Go+                                                                                                    | 4.16           |     | Go+              |                   | 'start'              |          |               |                           |
| ļţļ              |                                       |                  |          |                    |         |        |                                                                                                    |  |        |  |                             |     | 1 'Light             |    | Go+                                                                                                    | 6.20           |     | Go+              |                   | 3 'hit 1'            |          |               |                           |
|                  | +                                     |                  |          |                    |         |        |                                                                                                    |  |        |  |                             |     | 1 'Light             |    | Go+                                                                                                    | 8.33           |     | Go+              |                   | 1 'hit 2'            |          |               |                           |
| :                | -                                     |                  |          |                    |         |        |                                                                                                    |  |        |  |                             |     | 1 'Light             |    | Go+                                                                                                    | 10.43          |     | Go+              |                   | 5 'hit 3'            |          |               |                           |
|                  | +                                     |                  |          |                    |         |        |                                                                                                    |  |        |  |                             |     | 1 'Light             |    | Go+<br>Go+                                                                                                    | 12.53<br>14.60 |     | Go+<br>Go+       |                   | o 'hit 4'<br>'verse' |          |               |                           |
|                  |                                       |                  |          |                    |         |        |                                                                                                    |  |        |  |                             |     | 1 'Light<br>1 'Light |    | G0+<br>G0+                                                                                                    | 22.96          |     | Go+              |                   | 'chorus'             |          |               |                           |
| ?                | ×                                     |                  |          |                    |         |        |                                                                                                    |  |        |  |                             |     | 1 'Light             |    | Go+                                                                                                    | 27.20          |     | Go+              |                   | 'frase'              |          |               |                           |
|                  | -11                                   |                  |          |                    |         |        |                                                                                                    |  |        |  |                             |     | 1 'Light             |    | Go+                                                                                                    | 31.30          |     | Go+              |                   | 0 'solo'             |          |               |                           |
|                  |                                       |                  |          |                    |         |        |                                                                                                    |  |        |  |                             |     | 2 'Video             |    | Go+                                                                                                    | 0.00           |     | Go+              |                   | re show'             |          |               |                           |
|                  |                                       |                  |          |                    |         |        |                                                                                                    |  |        |  |                             |     | 2 'Video             | o' | Go+                                                                                                    | 4.16           | 0s  | Go+              | Cue 2 '           | novie 1'             |          |               |                           |
|                  | i-                                    |                  |          |                    |         |        |                                                                                                    |  |        |  |                             |     | 2 'Video             | o' | Go+                                                                                                    | 11.46          | 50s | Go+              | Cue 3 '           | movie 2'             |          |               |                           |
|                  | +                                     |                  |          |                    |         |        |                                                                                                    |  |        |  |                             |     | 2 'Video             | o' | Go+                                                                                                    | 18.76          | 50s | Go+              | Cue 4 '           | movie 3'             |          |               |                           |
|                  | •                                     |                  |          |                    |         |        |                                                                                                    |  |        |  |                             |     | 2 'Video             | o' | Go+                                                                                                    | 26.10          | )0s | Go+              | Cue 5 '           | movie 4'             |          |               |                           |
|                  | ۰k                                    |                  |          |                    |         |        |                                                                                                    |  |        |  |                             |     | 2 'Video             | o' | Go+                                                                                                    | 31.30          | )0s | Go+              | Cue               | 5 'end'              |          |               |                           |
| i                | •                                     |                  |          |                    |         |        |                                                                                                    |  |        |  |                             |     |                      |    |                                                                                                    |                |     |                  |                   |                      |          |               |                           |
| At               |                                       |                  |          |                    |         |        |                                                                                                    |  |        |  |                             |     |                      |    |                                                                                                    |                |     |                  |                   |                      |          |               |                           |
| ô                |                                       |                  |          |                    |         | K ■    | II 🕨 🕽                                                                                                    |  |        |  |                             |     |                      |    |                                                                                                    |                |     |                  |                   |                      |          |               |                           |
| •                | M A                                   | 📼 Adr            | nin[Fixt | ure]>              |         |        |                                                                                                    |  |        |  |                             |     |                      |    |                                                                                                    |                |     |                  |                   | ф                    |          | the sho       | Euts                      |
| Sync             |                                       |                  |          |                    |         |        |                                                                                                    |  |        |  |                             |     |                      |    |                                                                                                    |                |     |                  |                   |                      | MAtricks |               | Grand<br>Master<br>100.0% |
| Singl<br>Step    | e                                     | Pages<br>Edit    |          | FΨ.                | μ       |        |                                                                                                    |  |        |  | 11                          |     | ►                    |    |                                                                                                    |                | H   |                  |                   | •                    |          |               | 100.0%                    |
|                  | 464.                                  |                  |          | Cursor             |         |        | Time                                                                                                    |  |        |  |                             |     |                      |    |                                                                                                    |                |     |                  |                   | creen Y              |          |               |                           |
|                  | -154-                                 | _                |          | 0.00s              |         |        | 0.00s                                                                                                    |  |        |  | 0.00s                       |     |                      |    |                                                                                                    |                |     |                  |                   | isplay 1             |          |               |                           |
| Readout<br>Perce |                                       | $\mathbf{O}_{-}$ | Tra      | Track<br>ckGroup 1 |         |        | Event<br><no ever<="" td=""><td></td><td></td><td></td><td>TimeRange<br/>lo TimeRanges&gt;</td><td></td><td></td><td></td><td>Marke<br/><no mark<="" td=""><td></td><td></td><td></td><td></td><td>creen X<br/>isplay 1</td><td></td><td></td><td></td></no></td></no> |  |        |  | TimeRange<br>lo TimeRanges> |     |                      |    | Marke<br><no mark<="" td=""><td></td><td></td><td></td><td></td><td>creen X<br/>isplay 1</td><td></td><td></td><td></td></no> |                |     |                  |                   | creen X<br>isplay 1  |          |               |                           |
|                  |                                       |                  |          |                    |         |        |                                                                                                    |  |        |  |                             |     |                      |    |                                                                                                    |                |     |                  |                   |                      |          |               |                           |

# That's all! Simple and fast ;-)

The application has several tools that will allow you to easily edit your cuelist.

1) Adding time.

You can correct or add e.g. 1 hour or several minutes to your timecode.

| Export TimeCode for gma | 3 |             |      |  |
|-------------------------|---|-------------|------|--|
| track 1 track 2         |   |             |      |  |
| Cue Cue name            |   | Time        | Fade |  |
| 1 pre show              |   | 00:00:00:00 | 2.09 |  |
| 2 start                 |   | 00:00:04:05 | 2.09 |  |
| 3 ht 1                  |   | 00:00:06:06 | 2.09 |  |
| 4 ht 2                  |   | 00:00:08:10 | 2.09 |  |
| 5 ht 3                  |   | 00:00:10:13 | 2.09 |  |
| 6 hit 4                 |   | 00:00:12:16 | 2.09 |  |
| 7 verse                 |   | 00:00:14:18 | 2.09 |  |
| 8 chorus                |   | 00:00:22:29 | 2.09 |  |
| 9 frase                 |   | 00:00:27:06 | 2.09 |  |
| 10 solo                 |   | 00:00:31:09 | 2.09 |  |
|                         |   |             |      |  |
|                         |   |             |      |  |
|                         |   |             |      |  |
|                         |   |             |      |  |
|                         |   |             |      |  |
|                         |   |             |      |  |
|                         |   |             |      |  |
|                         |   |             |      |  |
|                         |   |             |      |  |
|                         |   |             |      |  |
|                         |   |             |      |  |
|                         |   |             |      |  |
|                         |   |             |      |  |
|                         |   |             |      |  |
|                         |   |             |      |  |

| Even       | rt TimeCode for gma3 |       | - 🗆 X                                                     |  |
|------------|----------------------|-------|-----------------------------------------------------------|--|
|            |                      |       |                                                           |  |
| track 1    |                      | <br>- | <br>Timecode number                                       |  |
| Cue        | Cue name             | Fade  | Timecode label                                            |  |
| 1          | pre show             | 2.09  | timecode 1                                                |  |
| 2          | start                | 2.09  | FPS                                                       |  |
| 3          | ht 1                 | 2.09  | 30 ~                                                      |  |
| 4          | hit 2<br>hit 3       | 2.09  | 01:00:00:00                                               |  |
| 6          | ht 4                 | 2.09  | change time                                               |  |
| 7          | nt 4<br>verse        | 2.09  | Crienge une                                               |  |
| 8          | chorus               | 2.09  | Track number                                              |  |
| 9          | frase                | 2.09  | 1                                                         |  |
| 10         | solo                 | 2.09  | Page number                                               |  |
|            |                      |       | 2<br>Sequence label<br>Light Page label<br>Page Add track |  |
|            |                      |       | Add track Delete track                                    |  |
|            |                      |       | Generate files                                            |  |
|            |                      |       | Renumber                                                  |  |
|            |                      |       | Print Cue list                                            |  |
|            |                      |       | Settings                                                  |  |
|            |                      |       | Help                                                      |  |
|            |                      |       |                                                           |  |
| video tuto | nal                  |       | OF COURSE Apps                                            |  |

You can change the cue number using renumbering.

| 20 C  | xport TimeCode for gma3 |                                                |                                       | - 0                                                            |
|-------|-------------------------|------------------------------------------------|---------------------------------------|----------------------------------------------------------------|
| _     | 1 track 2               |                                                |                                       |                                                                |
| Cue   |                         | Time Fade                                      |                                       | Timecode num                                                   |
| 1     |                         | 00:00:00 2.09                                  |                                       | Timecode label                                                 |
| 2     | pre show<br>start       | 00:00:00:00 2:09                               |                                       | TimeCode                                                       |
| 3     | ht 1                    |                                                |                                       | FPS                                                            |
| 4     | ht 1<br>ht 2            | 00:00:06:06 2.09<br>00:00:08:10 2.09           |                                       | 30                                                             |
| 5     | hit 3                   | 00:00:10:13 2.09                               |                                       | 00 : 00 : 00                                                   |
| 6     | ht 4                    |                                                |                                       | change tin                                                     |
| 0     |                         | 00:00:12:16 2.09<br>00:00:14:18 2.09           |                                       | Change un                                                      |
| 8     | verse                   |                                                | ×                                     | Track number                                                   |
| 8     | chorus<br>frase         |                                                |                                       | 1                                                              |
| 10    | solo                    | 00.00:27:06<br>00:00:31:09 Renu                | mber Cue                              | Page number                                                    |
| 10    | 8010                    |                                                |                                       | 1<br>Executor num                                              |
|       |                         | stat cue<br>from cue<br>stat cue<br>new number | Renumber                              | Sequence nu<br>2<br>Sequence lat<br>Uppe<br>Page labet<br>Page |
|       |                         |                                                |                                       | Add trac<br>Delete tra<br>Generate f                           |
|       |                         |                                                |                                       | Renumb                                                         |
|       |                         |                                                |                                       | Print Cue                                                      |
|       |                         |                                                |                                       | Setting                                                        |
|       |                         |                                                |                                       | Help                                                           |
|       |                         |                                                |                                       | OF COURSE                                                      |
| video | tutorial                |                                                | · · · · · · · · · · · · · · · · · · · | 01 00 01 01                                                    |

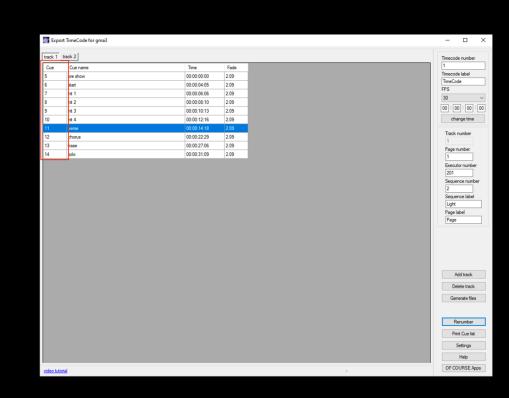

with the second second

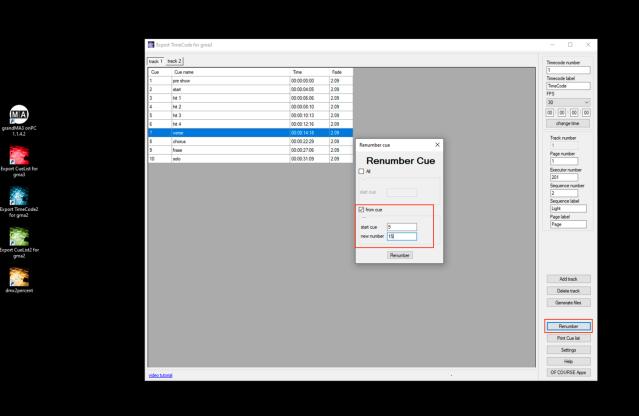

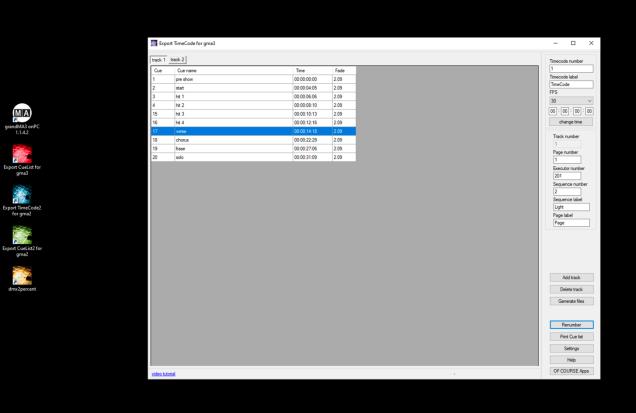

Contact us: support@ofcourse.com.pl

v.1.0.0.1